# Reactis V2015

Released June 30, 2015

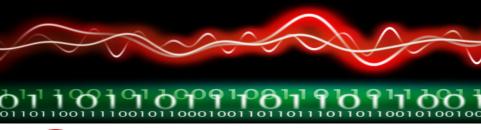

## New Simulink Support

- R2015a.
- Simulink® Function block and Function Caller block and calling Simulink Function blocks from Stateflow®.
- Extended subset of Embedded MATLAB® (EML)
  - Logical functions: xor, and, or, not, any, all.
  - Math functions: mod, rem.
  - logical function now accepts matrix arguments
  - Other functions: isnan, isinf, isfinite, return

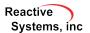

## **Excluding Coverage Targets**

Any target can be excluded from coverage tracking.

- Tester will not attempt to exercise the target with generated tests.
- Simulator will not include the target in coverage reporting (including exported reports).

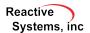

1) Enable Simulator

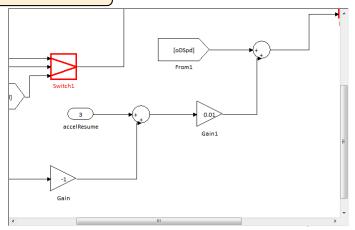

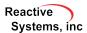

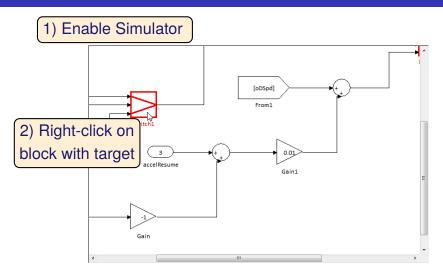

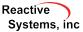

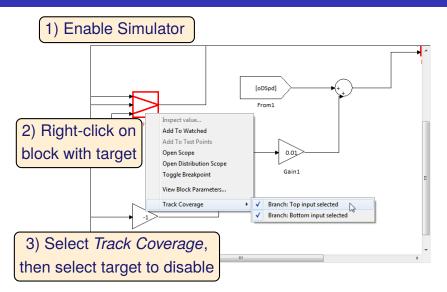

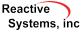

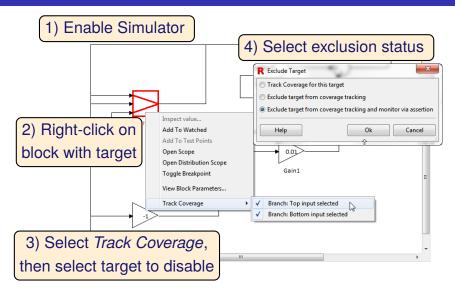

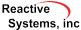

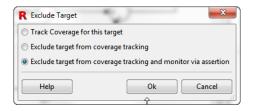

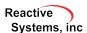

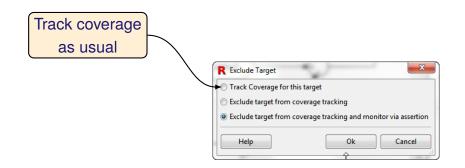

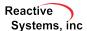

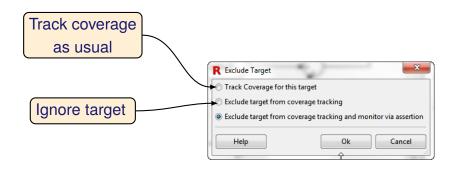

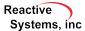

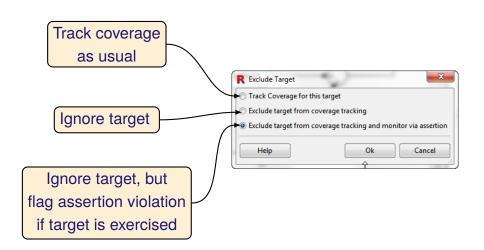

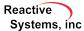

## Visualization of Excluded Targets

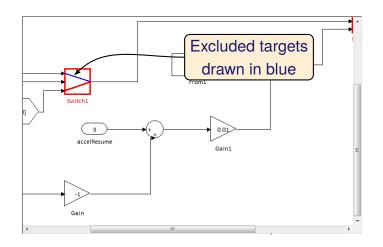

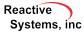

## Visualization of Excluded Targets

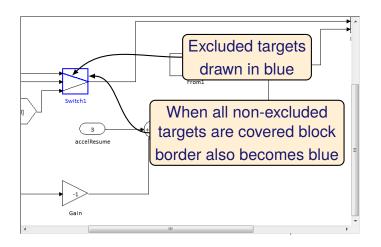

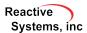

## Visualization of Excluded Targets

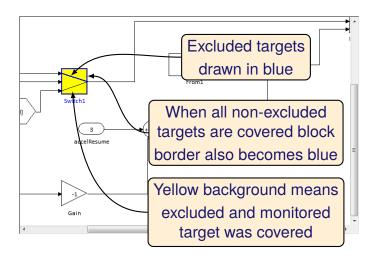

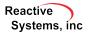

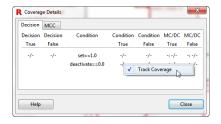

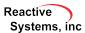

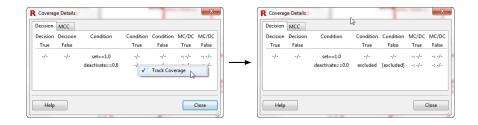

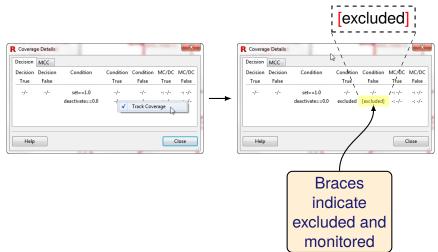

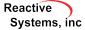

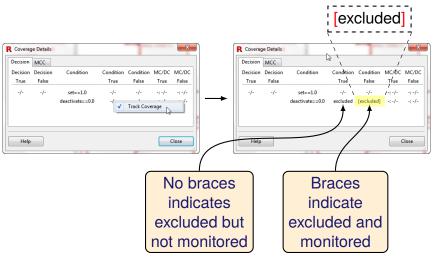

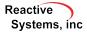

## Excluded Targets Pane in Info File Editor

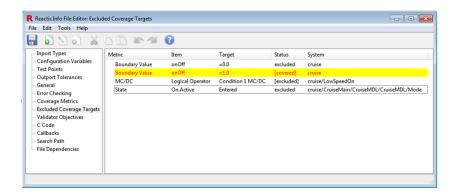

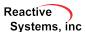

### Reactis for EML Plugin

White-box testing of Embedded MATLAB (EML) portions of a model.

- Statement, decision, condition, MC/DC targets identified in EML code.
- Tester attempts to exercise EML targets.
- Simulator reports coverage of EML targets.

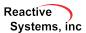

## Enabling the EML Plugin

1) Select File → Global Settings...

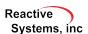

## Enabling the EML Plugin

1) Select File → Global Settings...

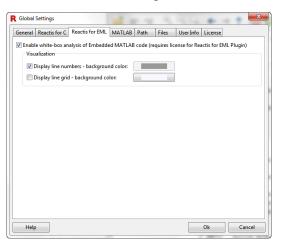

### Enabling the EML Plugin

1) Select File → Global Settings...

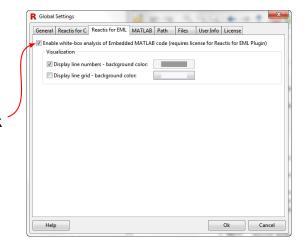

2) Check box

#### Display of EML Code

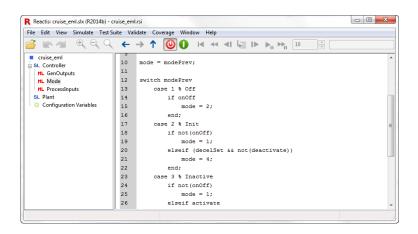

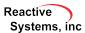

#### Display of EML Code

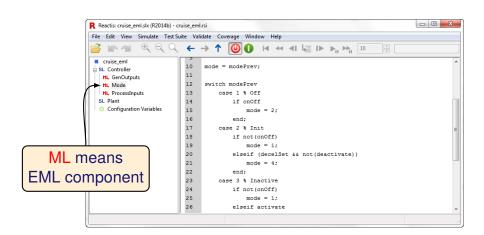

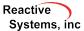

### Display of EML Code

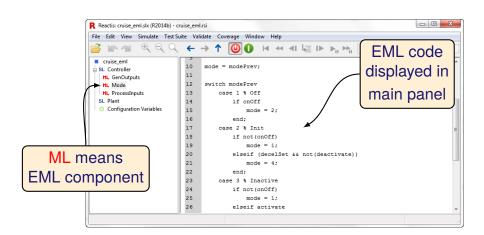

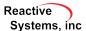

```
12
      switch modePrev
          case 1 % Off
13
14
              if onOff
15
                  mode = 2:
16
              end:
17
          case 2 % Init
18
              if not(onOff)
19
                  mode = 1;
              elseif (decelSet && not(deactivate))
20
21
                  mode = 4:
22
              end:
23
          case 3 % Inactive
24
              if not(onOff)
25
                  mode = 1;
```

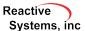

```
switch modePrev
Unexercised
                         case 1 % Off
                             if onOff
target in line
                                 mode = 2;
               16
                             end:
                         case 2 % Init
               18
                             if not(onOff)
               19
                                 mode = 1:
               20
                             elseif (decelSet && not(deactivate))
               21
                                 mode = 4:
               22
                             end:
               23
                         case 3
                                % Inactive
               24
                             if not(onOff)
               25
                                 mode = 1:
```

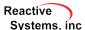

```
switch modePrev
Unexercised
                        case 1 % Off
                            if onOff
target in line
                                mode = 2:
               16
                            end:
                        case 2
                               % Init
                            if not(onOff)
               18
               19
                                mode = 1:
               20
                            elseif (decelSet && not(deactivate))
               21
                                mode = 4:
               22
                            end:
              23
                        case 3
                               % Inactive
              24
                            if not(onOff)
              25
                                mode = 1:
                                         Statement
                                         Coverage
```

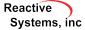

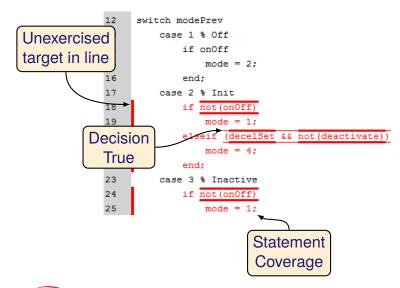

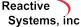

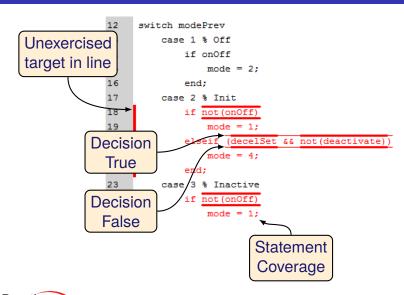

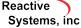

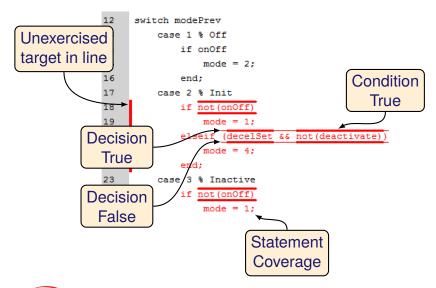

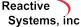

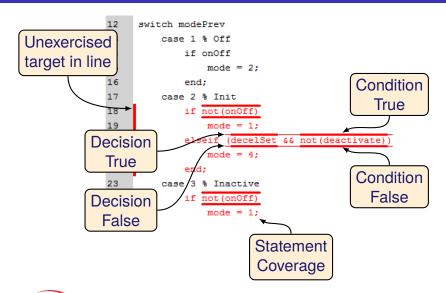

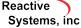

#### Other Enhancements

- Track coverage in Direct Lookup Table blocks.
- API functions to add, remove, and modify configuration variables.

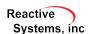

# Thank You!

Reactis is a registered trademark of Reactive Systems, Inc. MATLAB, Simulink, and Stateflow are registered trademarks of MathWorks, Inc.

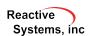